# **Newsletter CRM**

Email marketing con CRM Abacus

# Il processo in sintesi: iscrizione alla newsletter

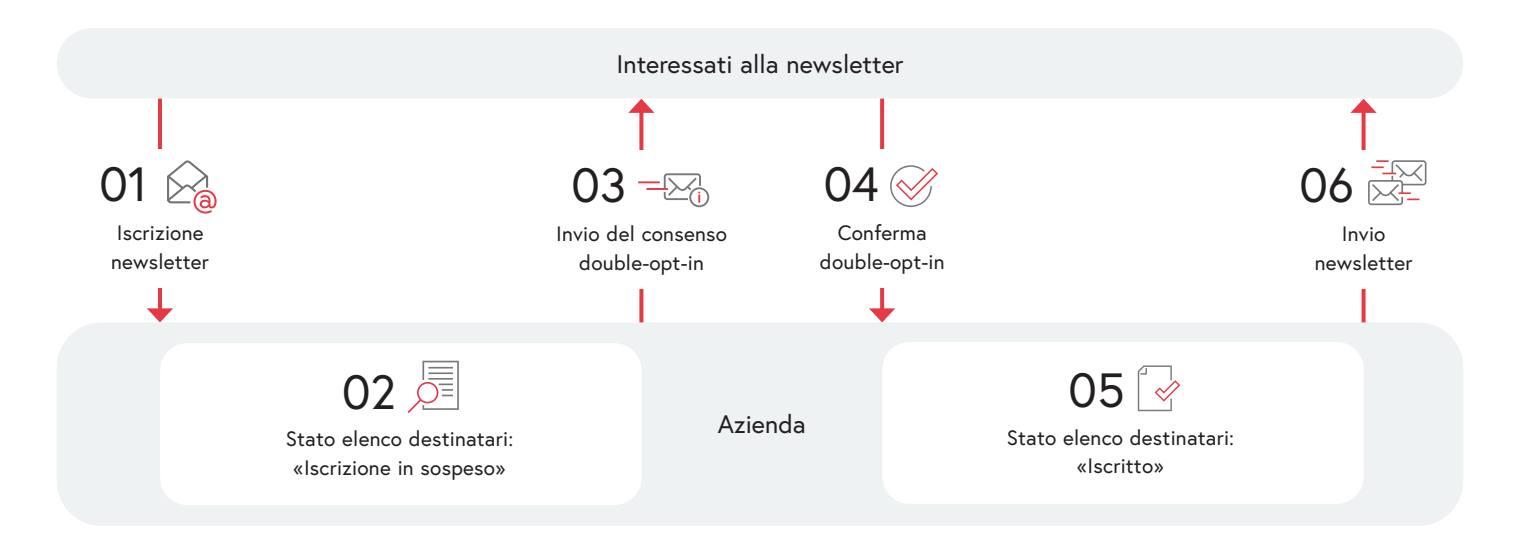

La newsletter CRM vi offre uno strumento utile e facile da usare per il vostro email marketing. L'intero processo, dall'acquisizione degli abbonati alla newsletter, alla gestione delle liste dei destinatari e al disegno tramite modelli personalizzabili, fino ad arrivare all'invio della newsletter, si svolge nel CRM Abacus.

## Creare una newsletter e inviarla

Con l'aiuto dei campi e degli elementi messi a disposizione dall'ERP di Abacus, con pochi clic potete creare un modello di newsletter che può essere personalizzato in base al corporate design della vostra azienda. La newsletter può essere inviata immediatamente dal CRM oppure se ne può programmare l'invio in un secondo momento.

### Acquisire abbonati e gestire gli elenchi dei destinatari

Nel CRM è possibile gestire più liste di destinatari per diverse newsletter. Gli elenchi sono accessibili in un unico posto, così da poter tenere traccia dei vostri abbonati e coordinare in modo chiaro le vostre attività di email marketing, acquisire nuovi abbonati tramite il modulo di iscrizione fornito, che può essere integrato nel sito web, oppure aggiungendo manualmente singoli contatti o intere liste.

#### Double-opt-in e double-opt-out

Con il double-opt-in, risp. il double-opt-out, il titolare di un indirizzo e-mail deve fornire un doppio consenso per ricevere una newsletter. In questo modo si evita che l'iscrizione o la disiscrizione avvengano per errore o senza che il titolare dell'indirizzo e-mail ne sia a conoscenza. La newsletter CRM supporta entrambe le procedure e mette a disposizione i modelli e i processi necessari.

#### DeepBox come prerequisito

La comunicazione tra il CRM Abacus e il destinatario della newsletter avviene tramite DeepBox. Infatti, è DeepBox a consentire la comunicazione tra il software Abacus e gli interessati alla newsletter. Per questo è necessario un Advanced Box di DeepBox.

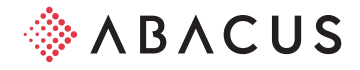

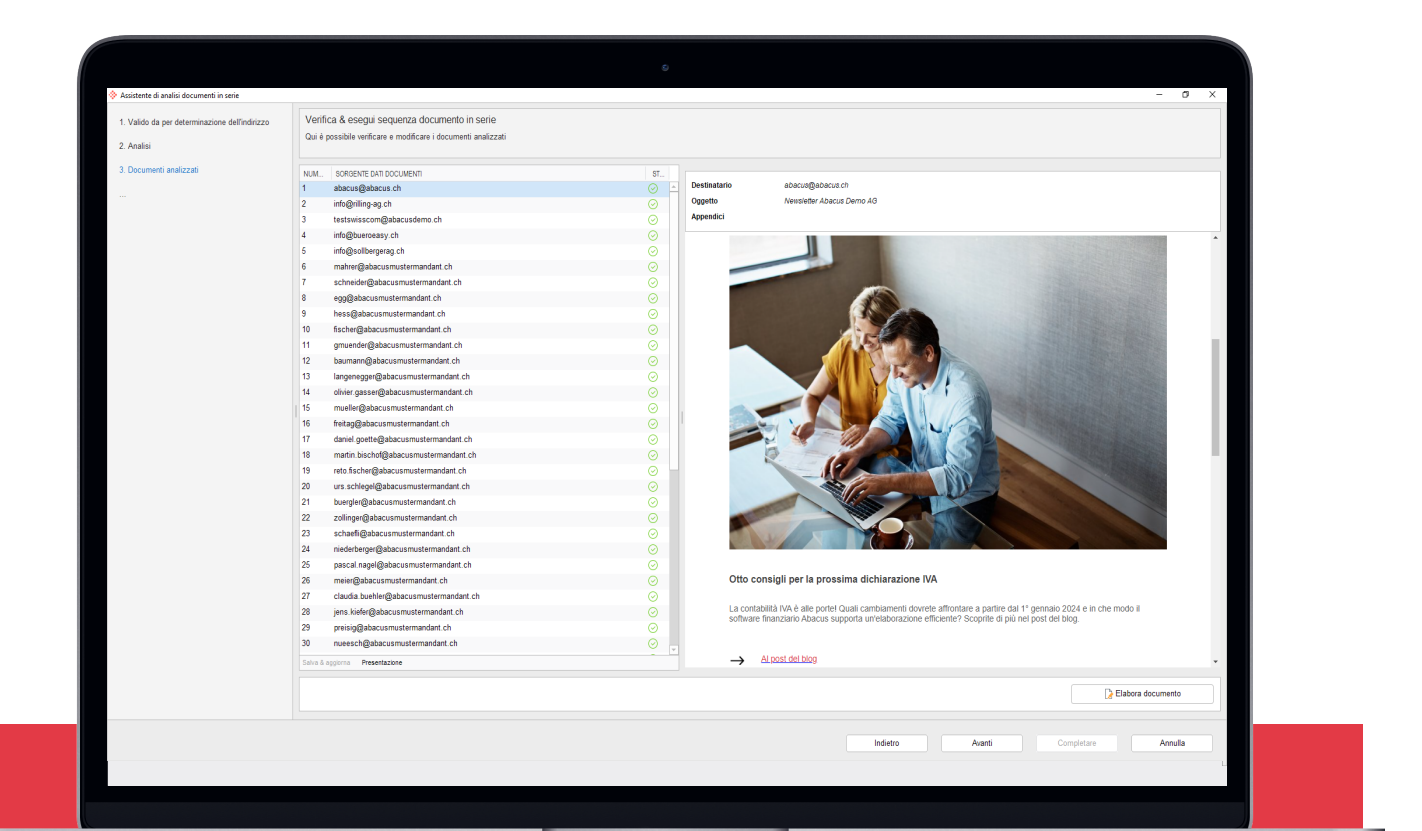

# I vostri vantaggi

- Strumento facile da usare per il vostro email marketing
- Gestione centralizzata degli elenchi dei destinatari, senza doppioni o liste di contatti separate
- Modelli per i processi double-opt-in e double-opt-out
- Integrazione perfetta con il CRM Abacus

Contattate un partner di vendita per una presentazione senza impegno. Ulteriori informazioni sono disponibili all'indirizzo: [abacus.ch/it/crm-newsletter](http://abacus.ch/it/crm-newsletter)

## Abacus Research AG

Abacus-Platz 1 9300 Wittenbach SG +41 71 292 25 25 [info@abacus.ch](mailto:info%40abacus.ch?subject=)

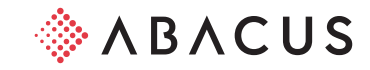